## Epic's Build Tools & Infrastructure

### Gerke Max Preussner

max.preussner@epicgames.com

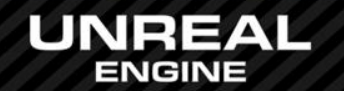

## Sorry, we ran out of cats for this presentation

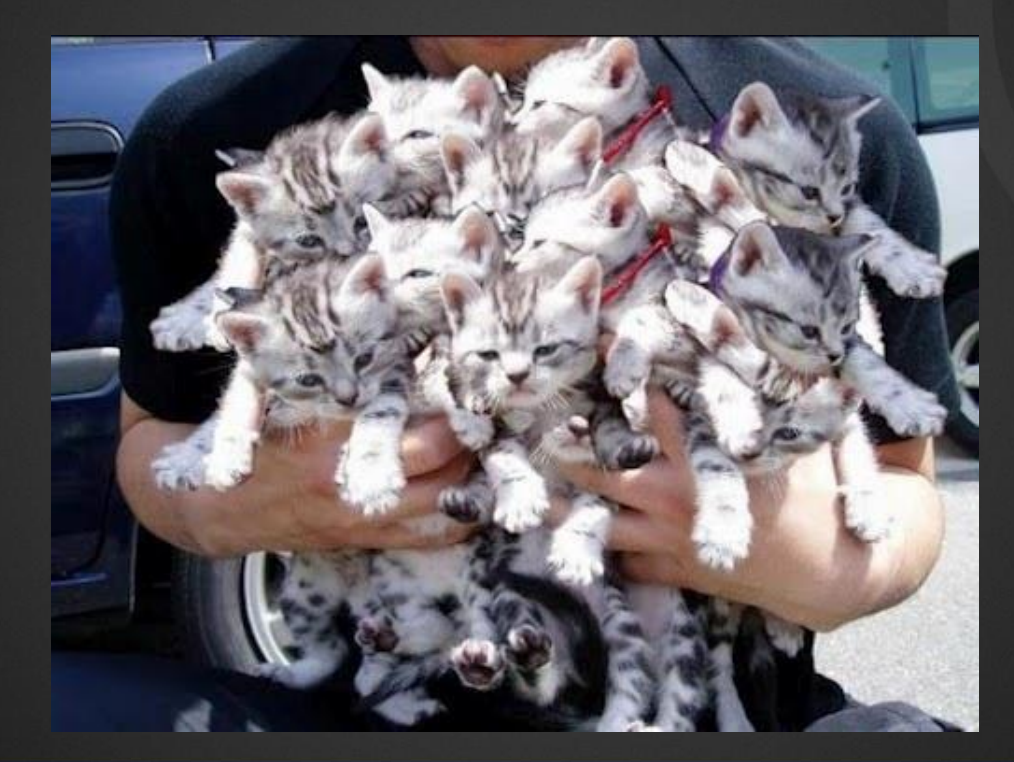

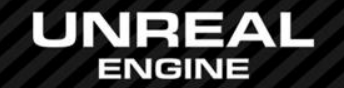

## Build Tools

UHT UBT **UAT** 

### Unreal Header Tool (UHT)

- Written in C++
- Parses all C++ headers containing UClasses
- Generates glue code for all Unreal classes & functions
- Generated files stored in Intermediates directory

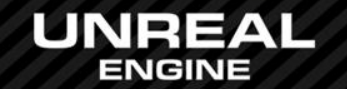

# Build Tools

UHT UBT **UAT** 

### Unreal Build Tool (UBT)

- Written in C# (may convert to C++ in the future)
- Scans solution directory for modules and plug-ins
- Determines all modules that need to be rebuilt
- Invokes UHT to parse C++ headers
- Creates compiler & linker options from .Build.cs & .Target.cs
- Executes platform specific compilers (VisualStudio, LLVM)

### Other UBT Features

- Project file generation (GenerateProjectFiles.bat)
- Remote Compilation (iOS, MacOS)

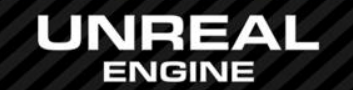

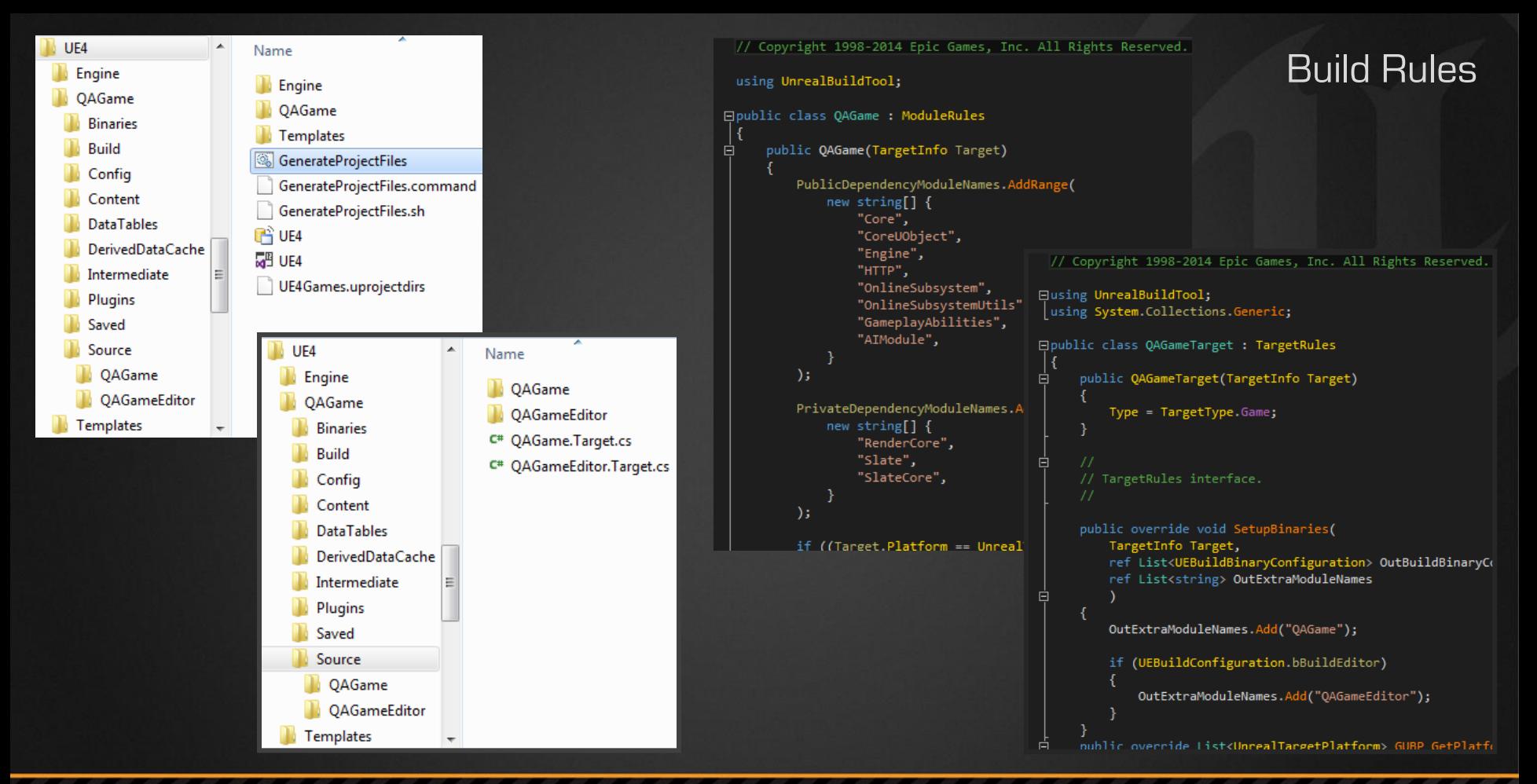

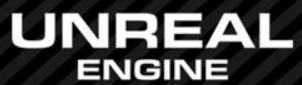

Particle GpuSimulation, cpp ن جو SceneManagement Prond ond h

Layout.cpp

isrialTranslator.h<br>|ContentStreaming.cpp

Engine h **GMAdulen Falbr.cpp**<br>StømRender.cpp articles portClient.cpp

> 网络阿 **ferlesjance.cpp** <u>nitterInstan</u> iPhysics.cpp<br>rentComponent.cpp Compo

**Recepthe.h** 

epart Details Carstomization.cpp

imGraph.generated.inl

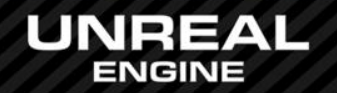

uoFrameDuntsidus

### Dependency Graph

**Acto** 

K  $\bullet$ 

## Build Tools

UHT UBT **UAT** 

#### Unreal Automation Tool (UAT)

- Written in  $C#$  (may convert to  $C++$  in the future)
- Automates repetitive tasks through Automation Scripts
- Build, cook, package, deploy and launch projects
- Invokes UBT for compilation

#### Other UAT Scripts

- Analyze and fix up game content files
- Code surgery when updating to new Engine versions
- Distributed compilation (XGE) & build system integration
- Generate code documentation
- Automated Testing of code and content
- And many others you can add your own scripts!

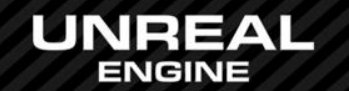

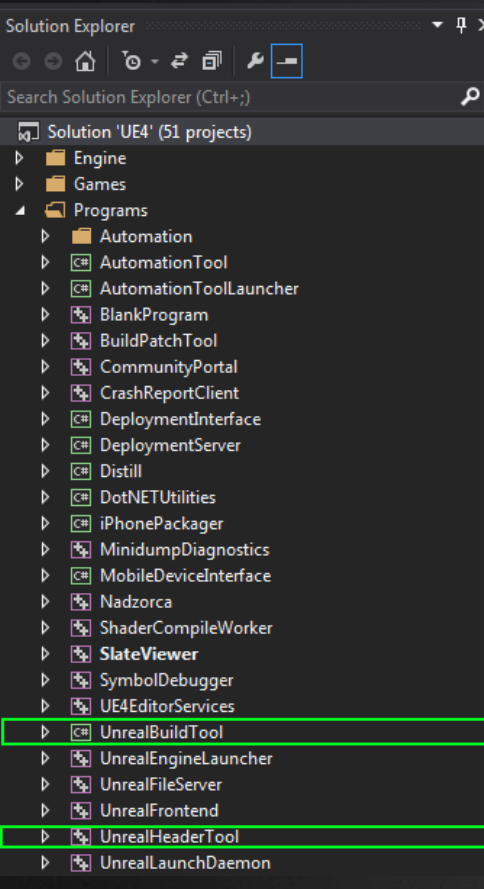

**UNREAL** 

 $\boldsymbol{\mathsf{x}}$ 

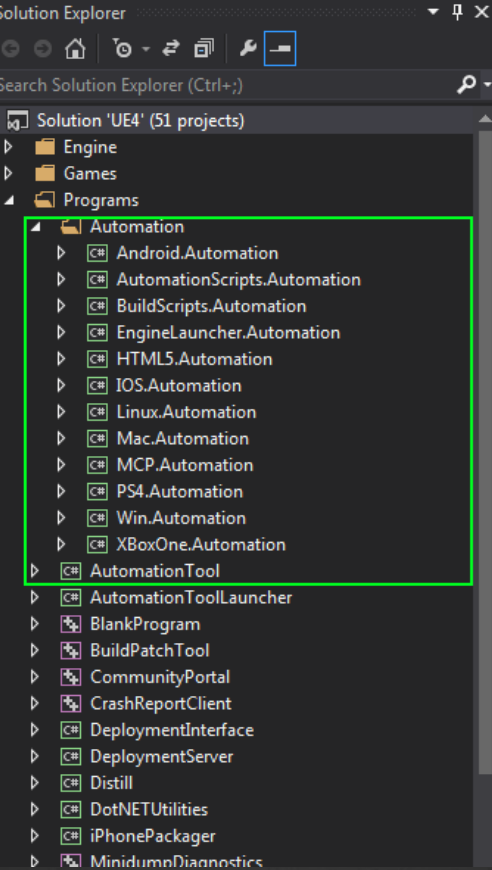

D.

### UBT, UHT, UAT Projects

**SCC** CIS Promotion **Testing** 

### Source Code Control (SCC)

- We use Perforce, but you don't have to
- Not just code, but also content and everything else
- Also contains compiled binaries from build system (!)
- Used to version many other things (Markting, QA, etc.)

### GitHub Integration

- Check-ins are pushed to GitHub Master in near real-time
- Script for converting GitHub pull requests to P4 CLs

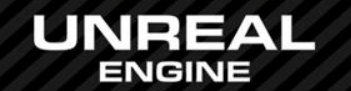

**SCC** 

CIS

# Promotion

**Testing** 

### Continuous Integration System (CIS)

- Verifies all check-ins of code and content
- Grand Unified Build Process (GUBP)
- Thousands of build tasks a day

#### Backend Software

- Used custom build server for several years
- Experimented with Jenkins, but not scalable enough
- Now using Electric Commander
- Complex workflows with hundreds of jobs and sub-tasks

#### Build Hardware

• Virtualized farm of Windows and MacOS build servers

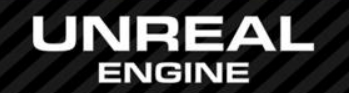

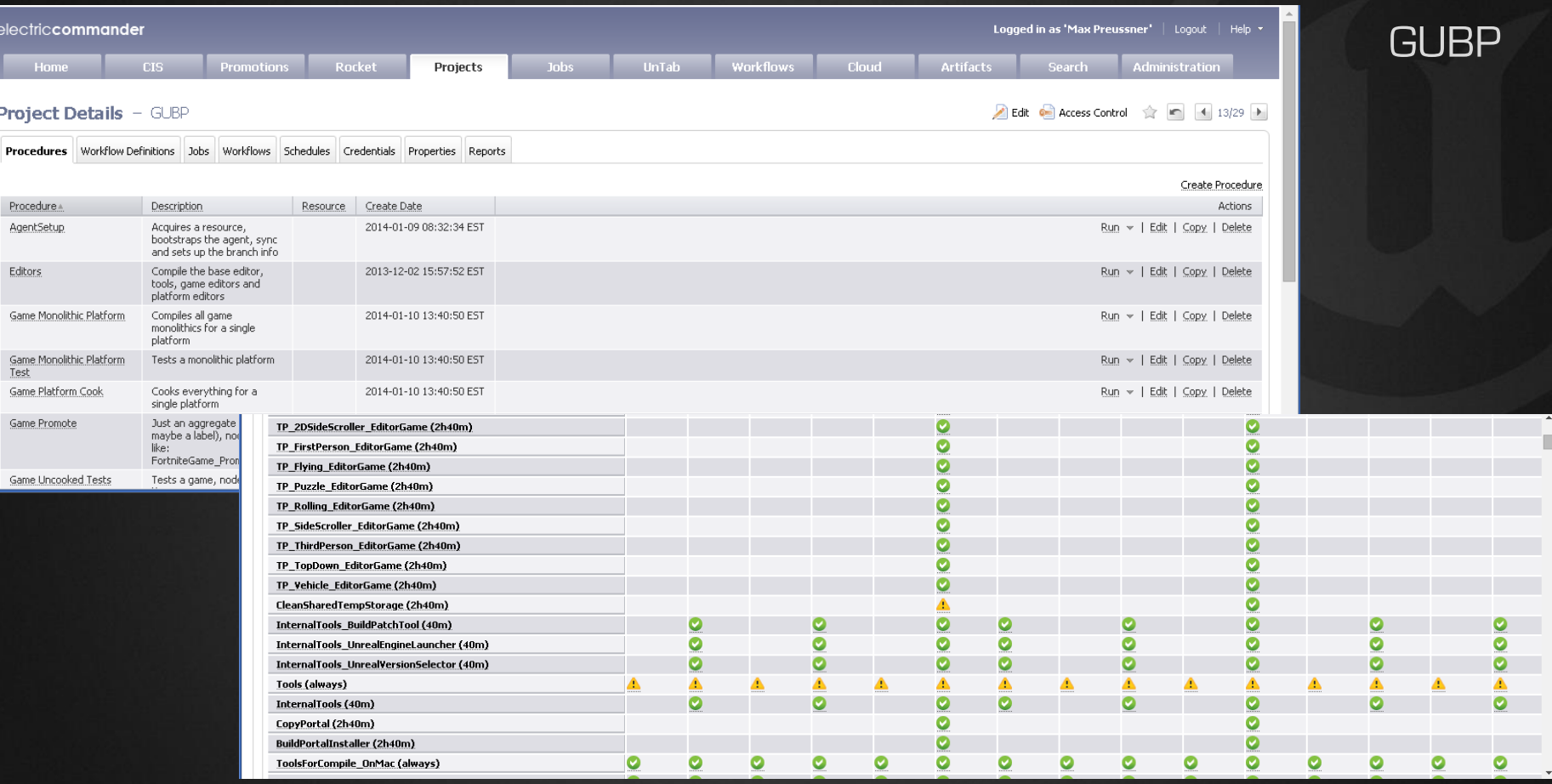

 $\hat{L}$ 

 $\left| \cdot \right|$ 

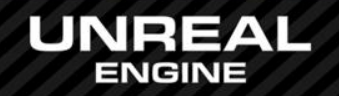

**SCC** CIS Promotion **Testing** 

### Build Promotion

- Selected successful CIS builds are tested by QA
- Builds that pass QA will be promoted to stable
- Selected stable builds become release candidates
- Approved stable builds are released to public

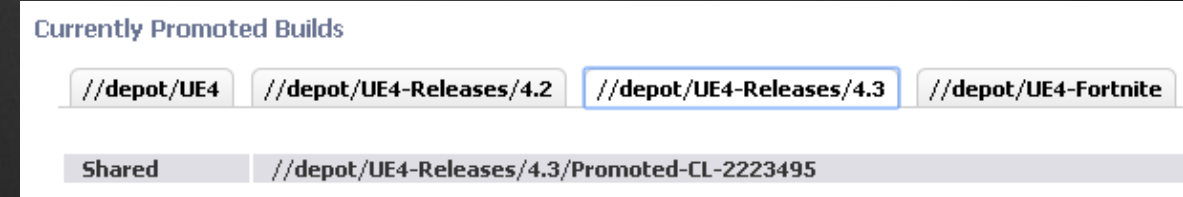

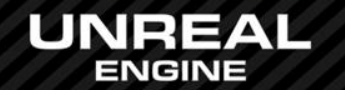

**SCC** CIS Promotion **Testing** 

### **UnrealSync**

- Tool for artists to fetch the latest promoted build
- Aware of P4 branches and projects
- Notifies user when new promoted build is available

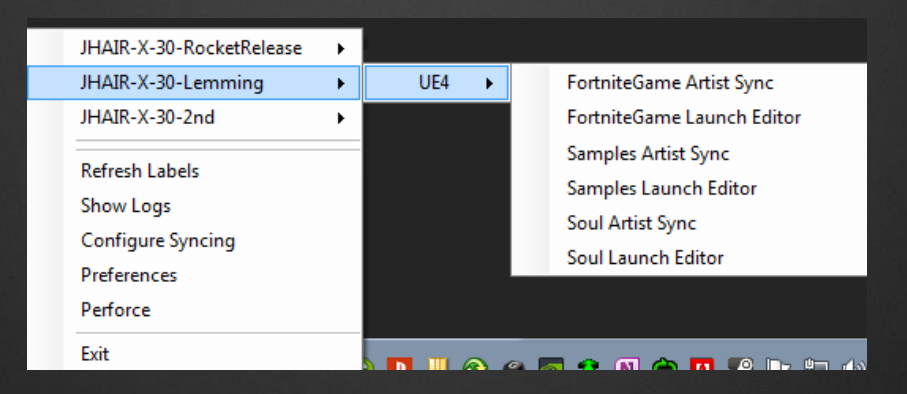

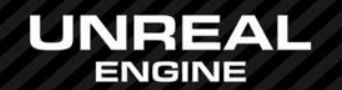

**SCC** CIS Promotion

**Testing** 

#### Automated Testing

- Simple and complex tests
- Unit tests for C++, content verification
- Parallel testing on multiple platforms & devices
- Can also run from command line (as a Commandlet)

#### Simple Tests

- Single atomic test that can pass or fail
- Unit tests for C++, feature tests for content
- Examples: Play a map in PIE, verify text wrapping in Slate, etc.

#### Complex Tests

- Run same test code on a number of inputs
- Examples: Load all maps in the Editor, compile all Blueprints, etc.

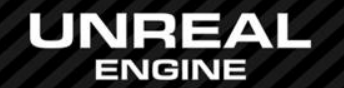

### Simple Automation Test

#### IMPLEMENT\_SIMPLE\_AUTOMATION\_TEST(FSetResTest, "Windows.SetResolution", ATF\_Game)

bool FSetResTest::RunTest( const FString& Parameters )

 FString MapName = TEXT("AutomationTest"); FEngineAutomationTestUtilities::LoadMap(MapName);

 int32 ResX = GSystemSettings.ResX; int32 ResY = GSystemSettings.ResY; FString RestoreResolutionString = FString::Printf(TEXT("setres %dx%d"), ResX, ResY);

 ADD\_LATENT\_AUTOMATION\_COMMAND(FEngineWaitLatentCommand(2.0f)); ADD\_LATENT\_AUTOMATION\_COMMAND(FExecStringLatentCommand(TEXT("setres 640x480"))); ADD\_LATENT\_AUTOMATION\_COMMAND(FEngineWaitLatentCommand(2.0f)); ADD\_LATENT\_AUTOMATION\_COMMAND(FExecStringLatentCommand(RestoreResolutionString));

return true;

}

{

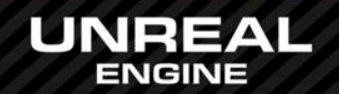

### Automation Test Demo

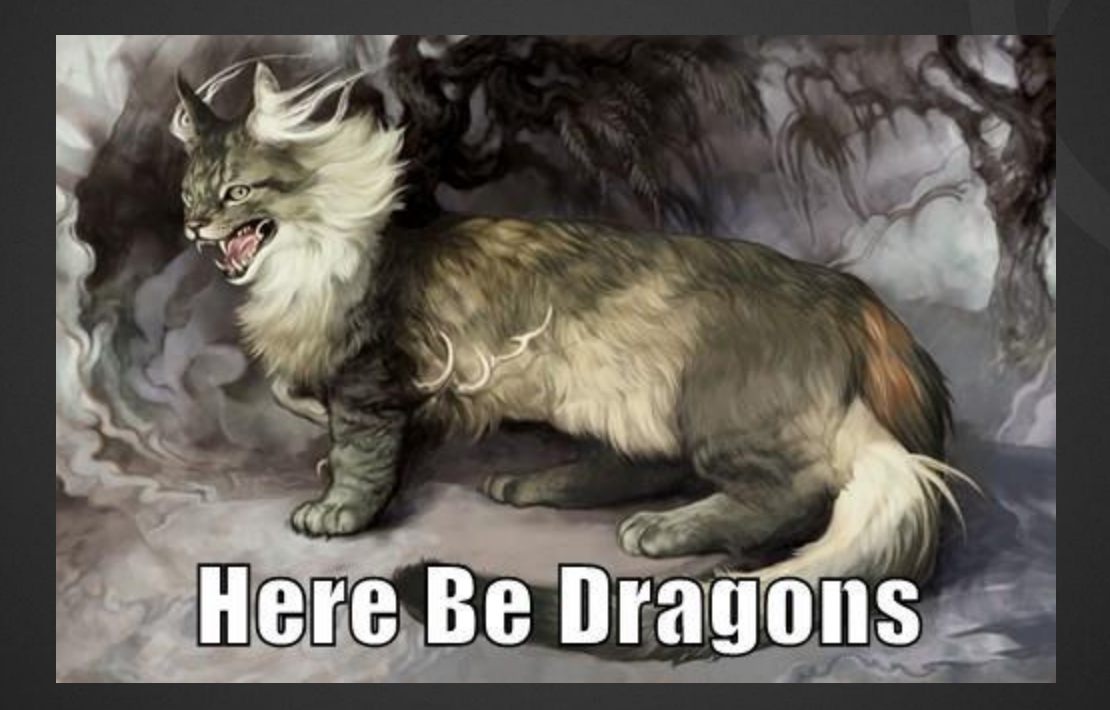

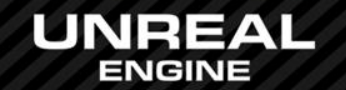

# Questions?

### Documentation, Tutorials and Help at:

- AnswerHub:
- Engine Documentation:
- Official Forums:
- Community Wiki:
- YouTube Videos:
- Community IRC:

[http://answers.unrealengine.com](http://answers.unrealengine.com/) [http://docs.unrealengine.com](http://docs.unrealengine.com/) [http://forums.unrealengine.com](http://forums.unrealengine.com/) [http://wiki.unrealengine.com](http://wiki.unrealengine.com/)

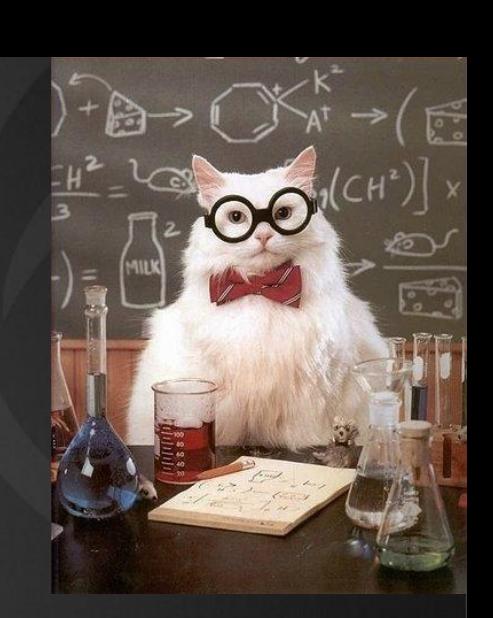

<http://www.youtube.com/user/UnrealDevelopmentKit> #unrealengine on FreeNode

### Unreal Engine 4 Roadmap

• [lmgtfy.com/?q=Unreal+engine+Trello+](http://lmgtfy.com/?q=Unreal+engine+Trello+)

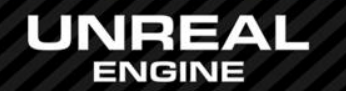